## **LAMPIRAN**

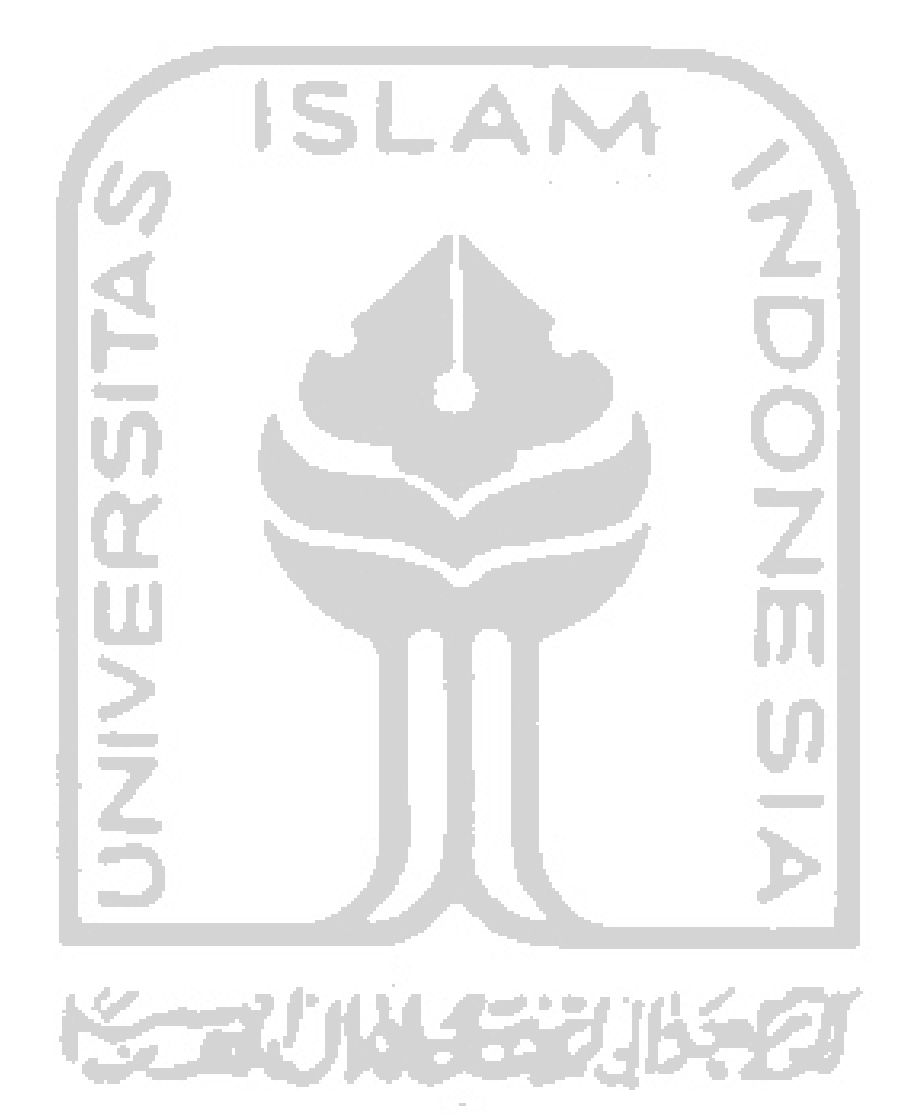

Tabel jumlah file yang diakses oleh *Ransomware*

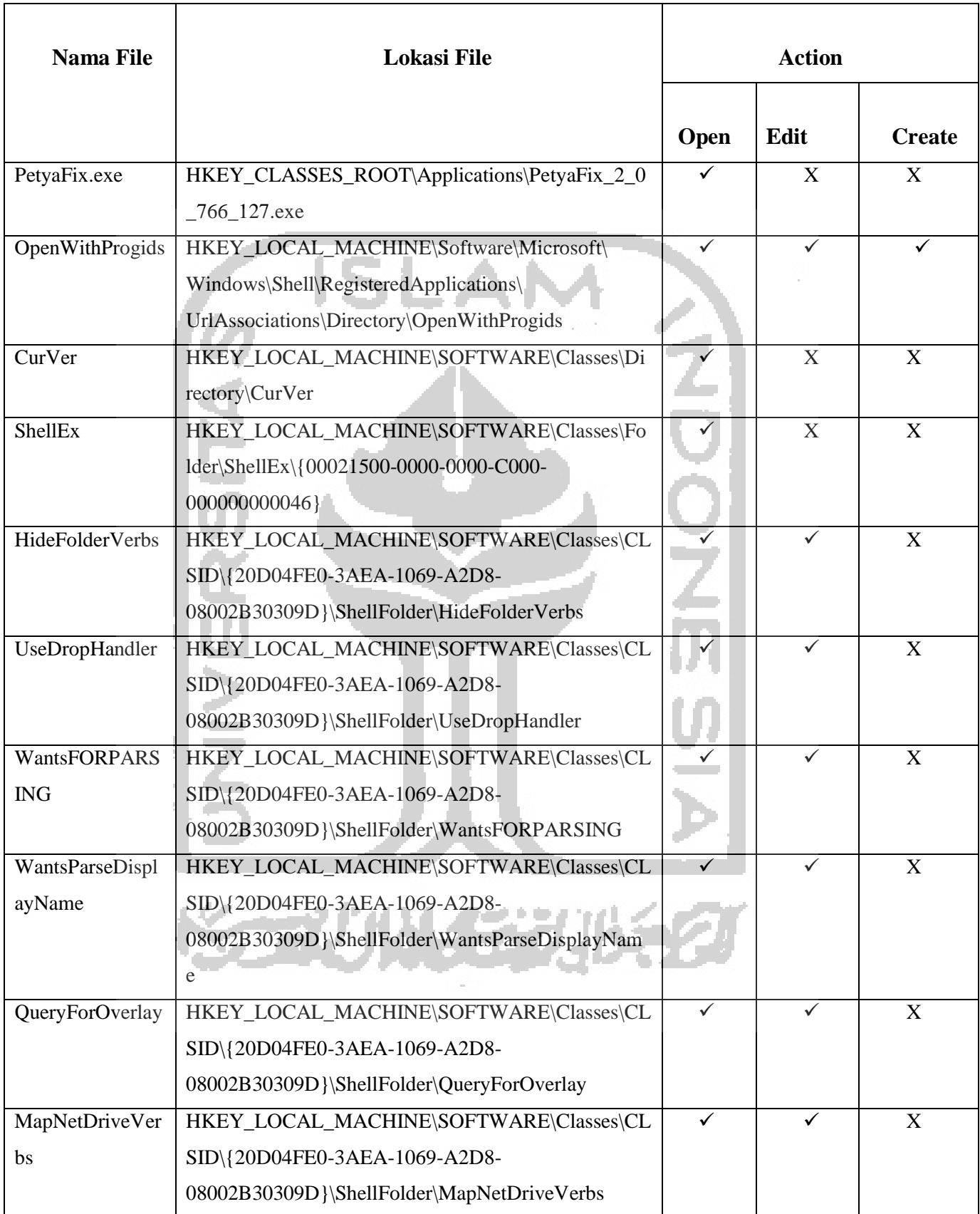

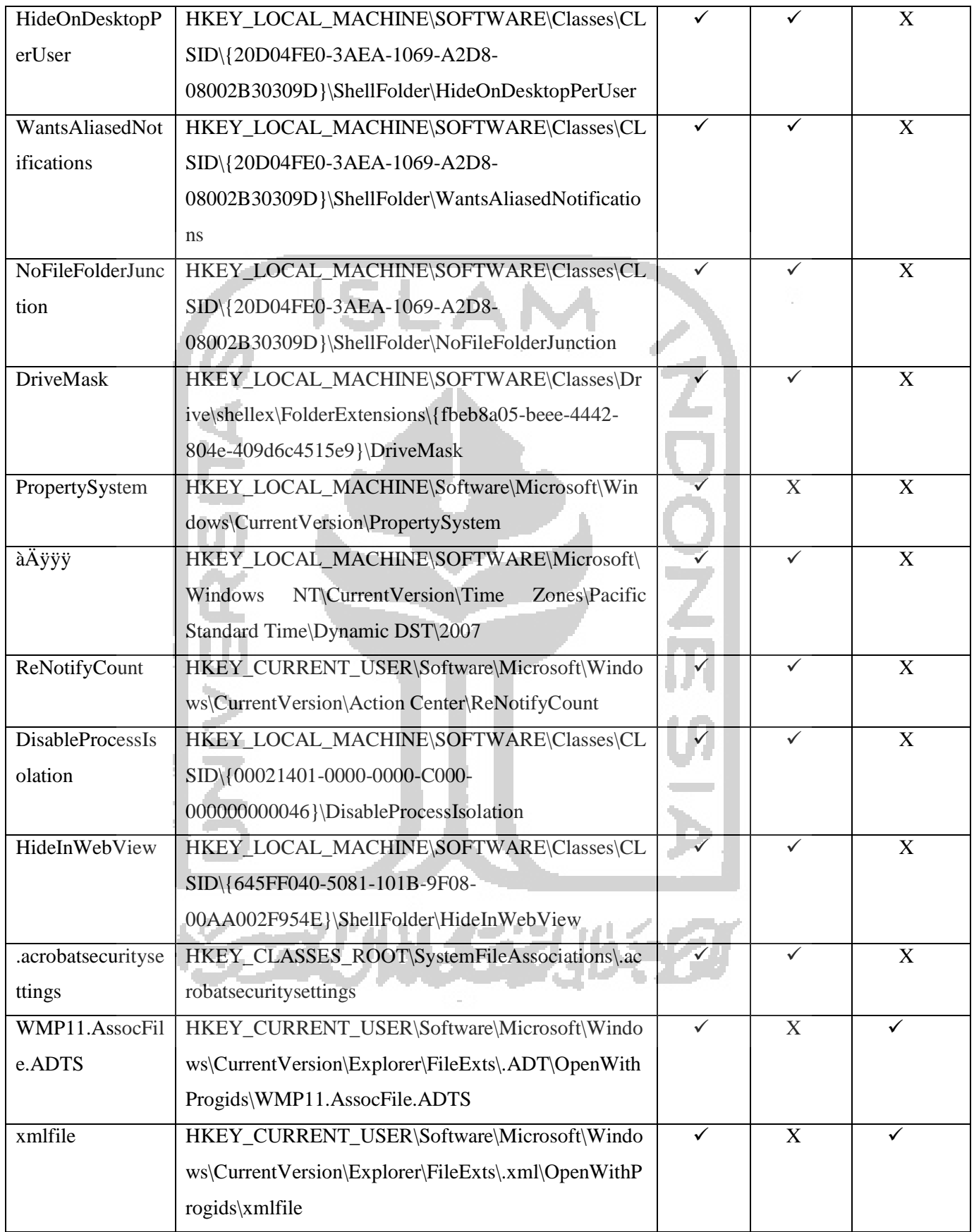

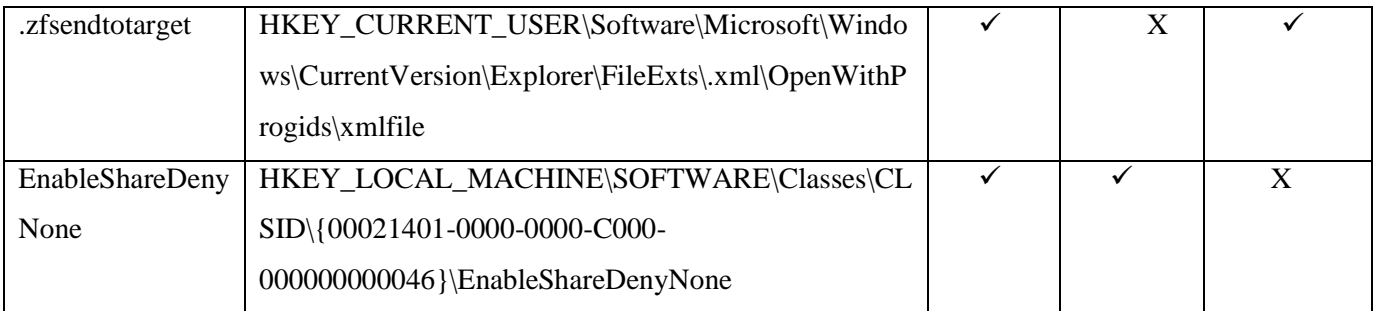

the contract of the contract of the contract of the contract of the contract of

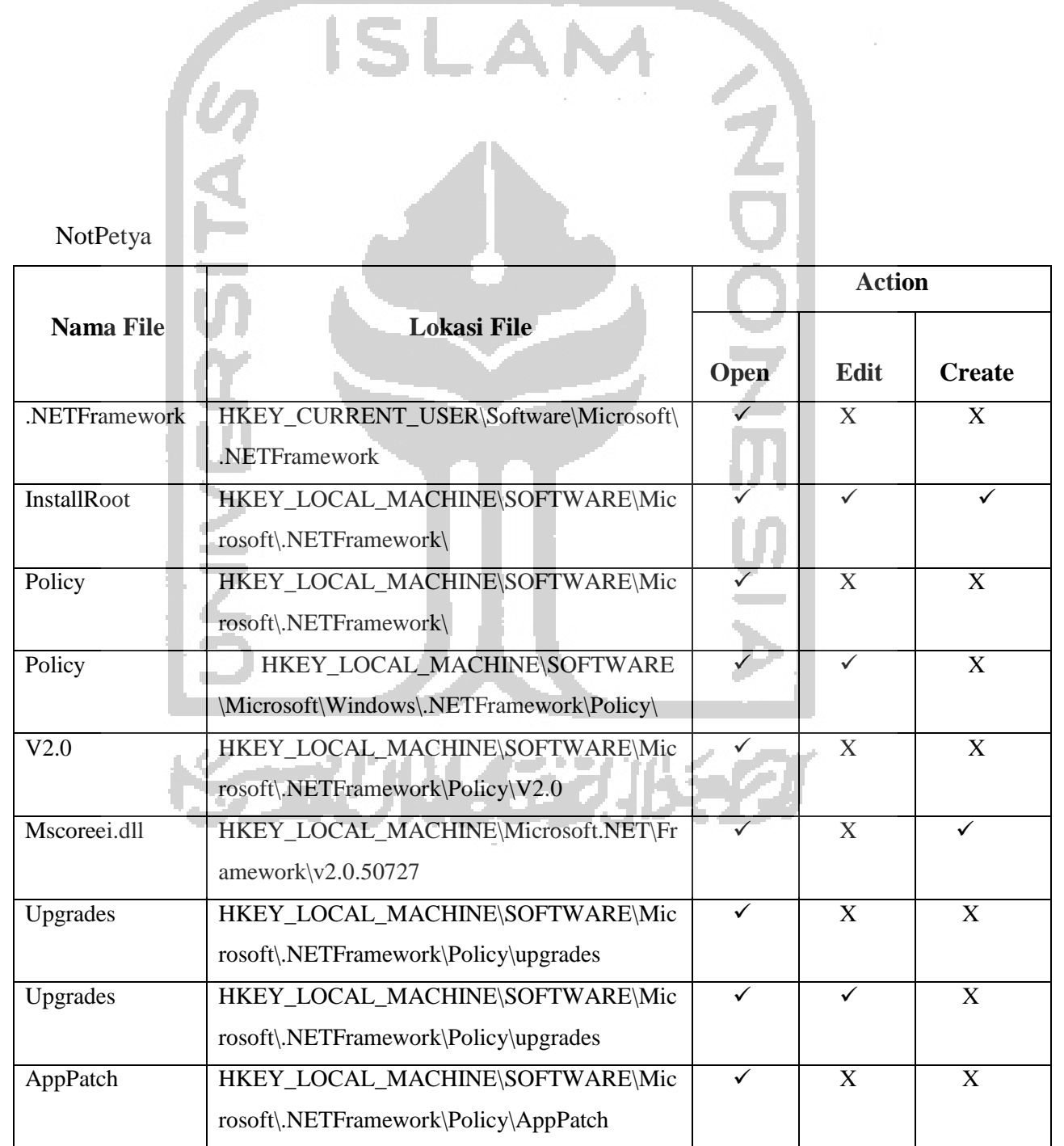

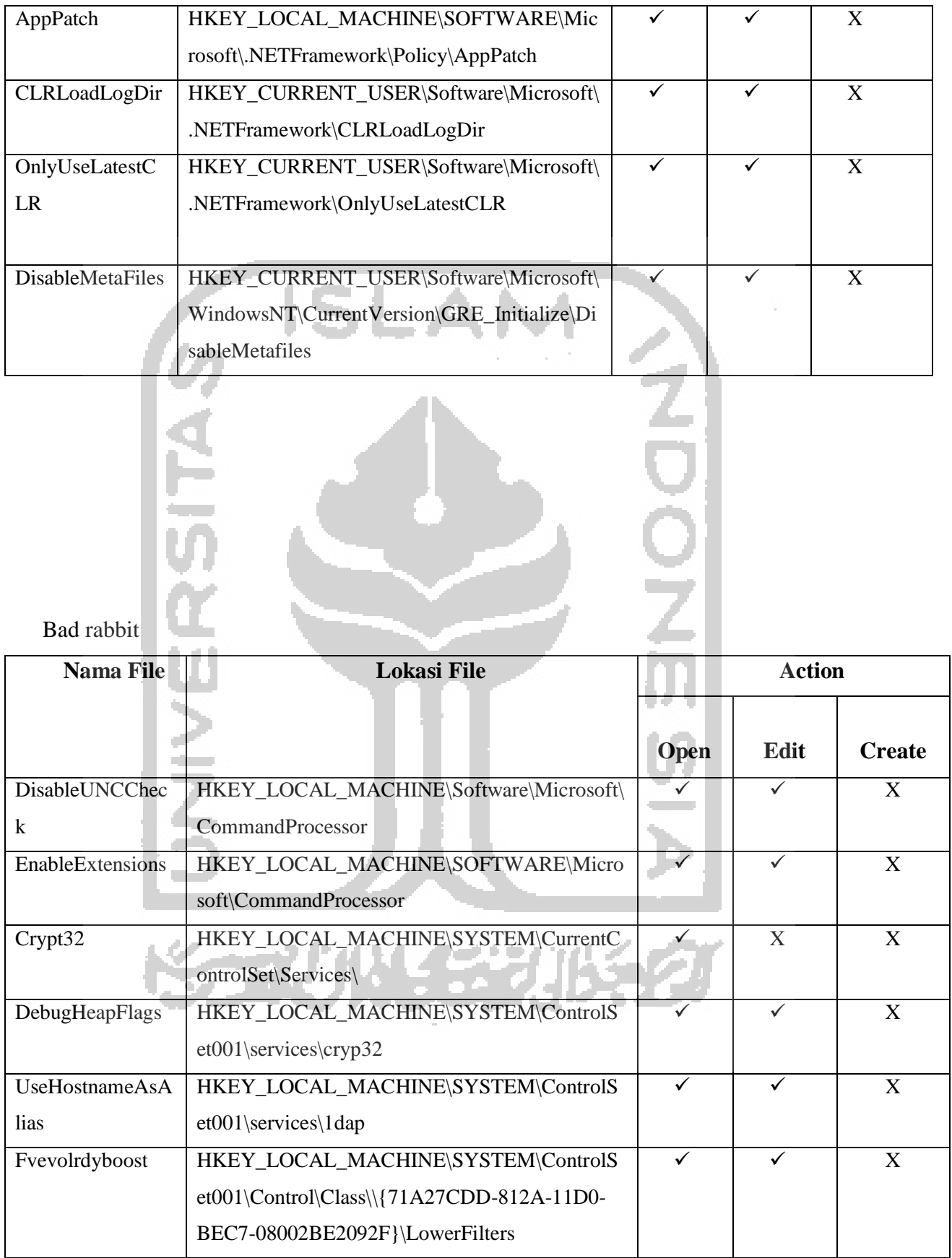

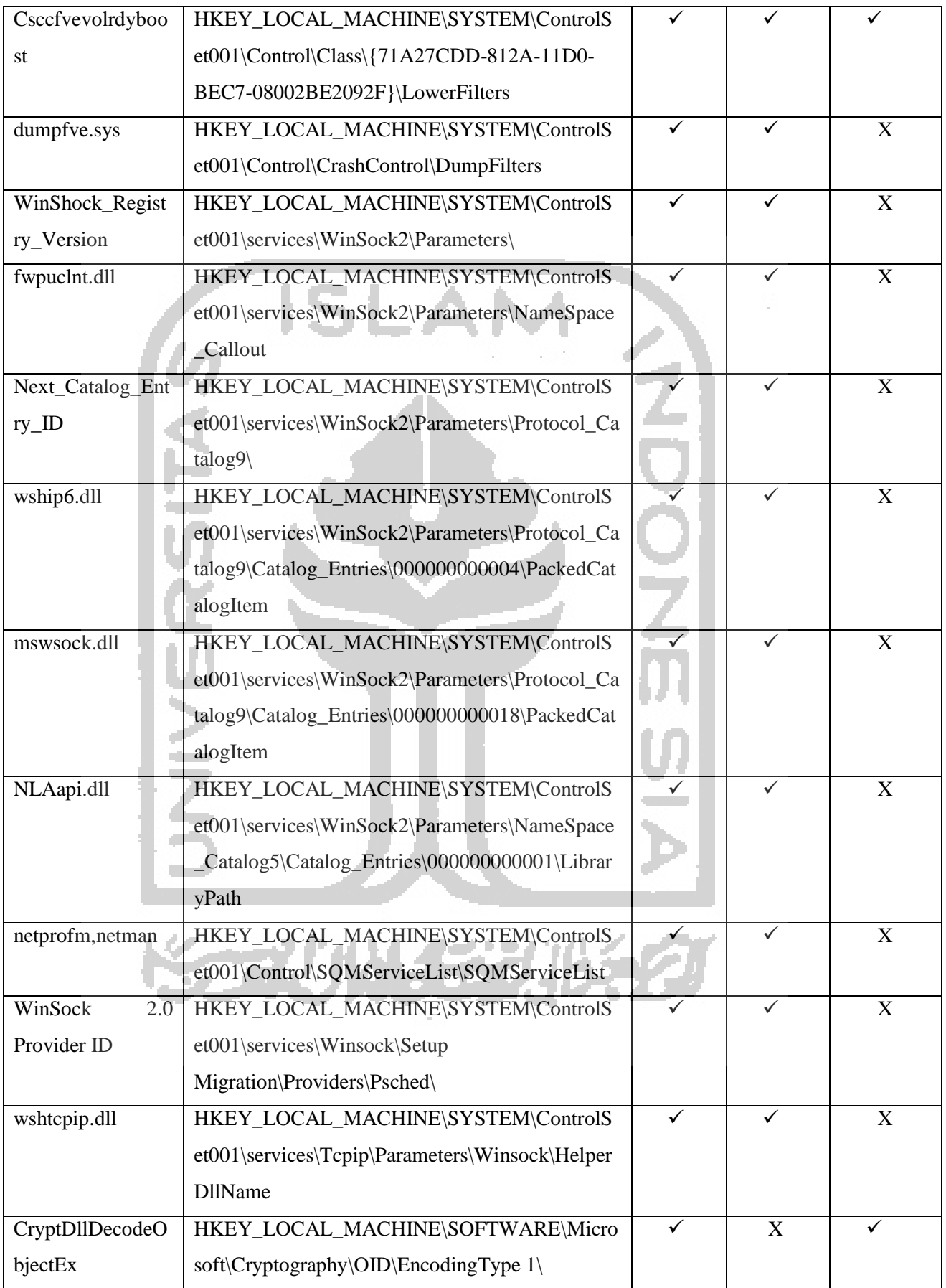

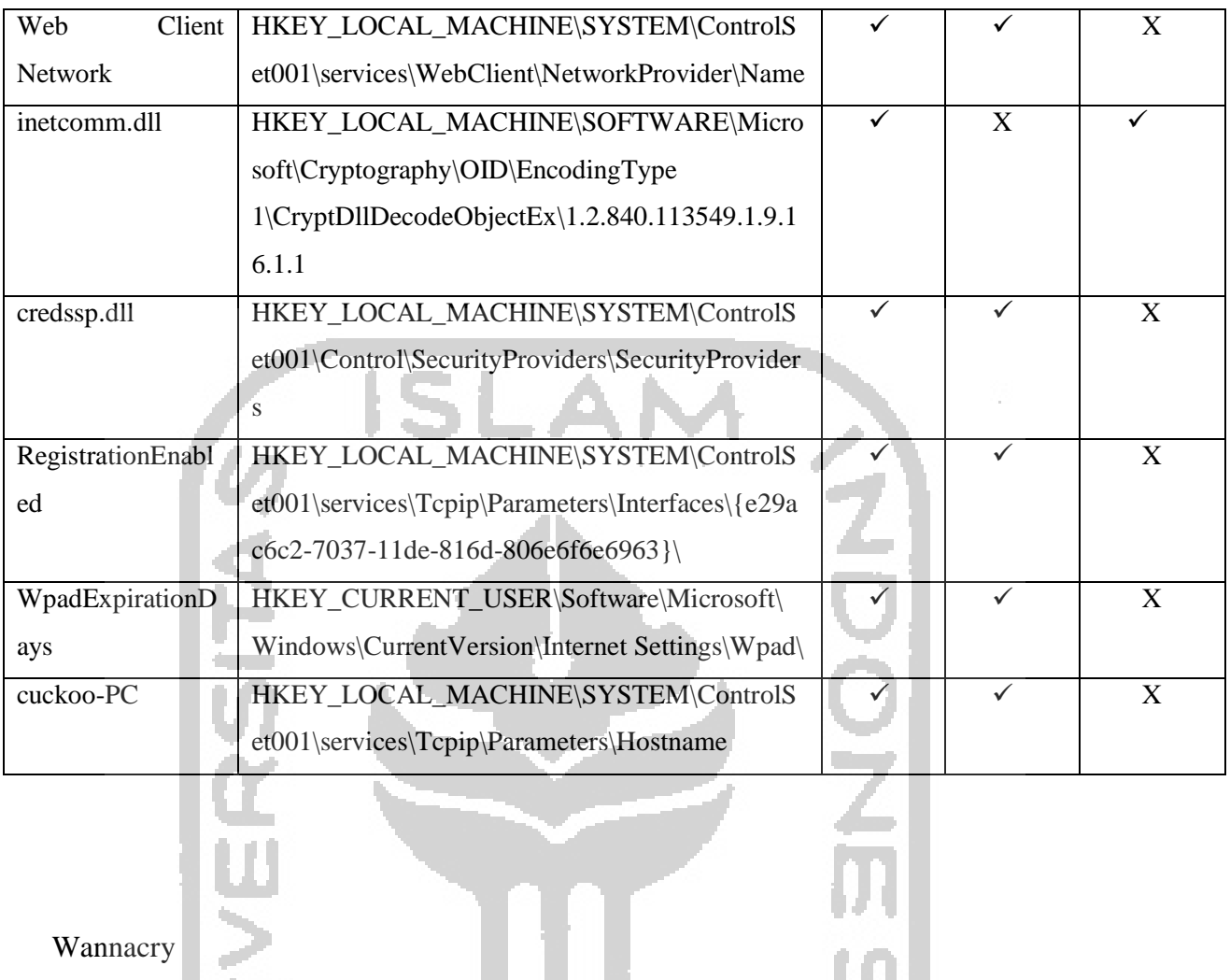

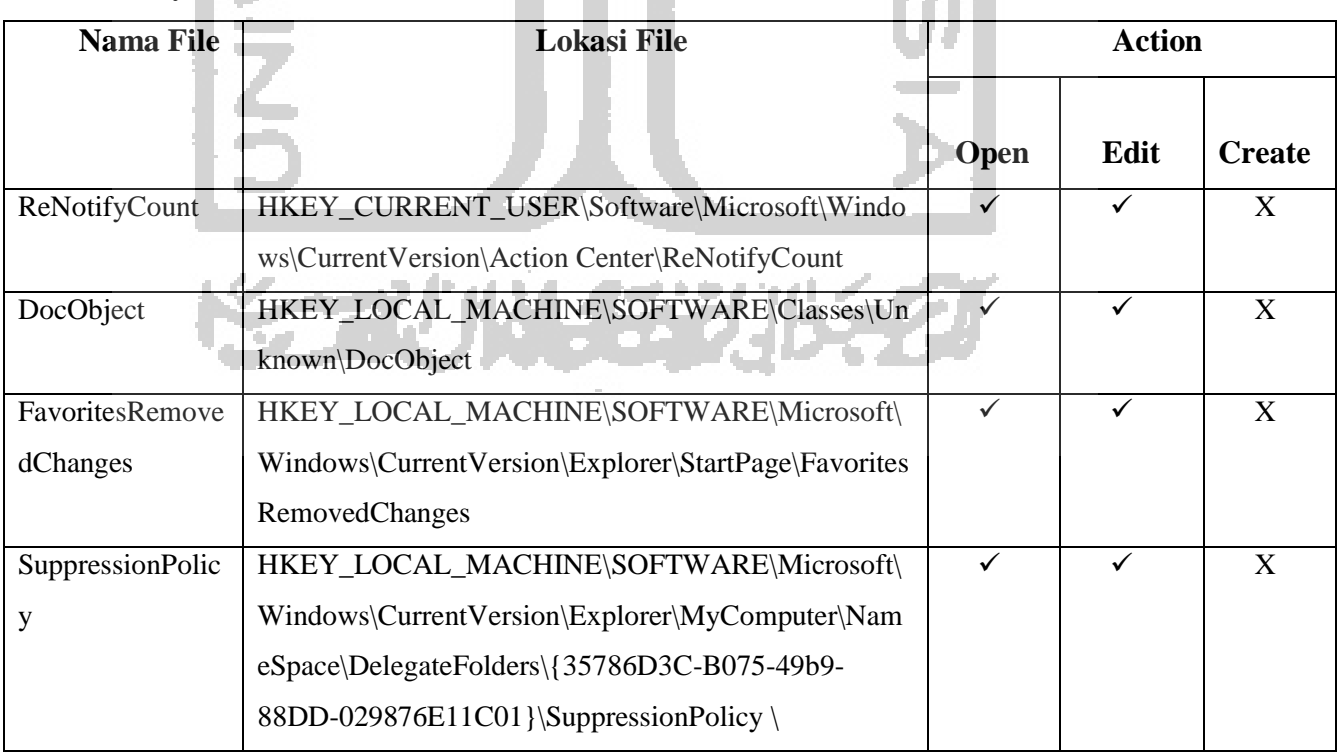

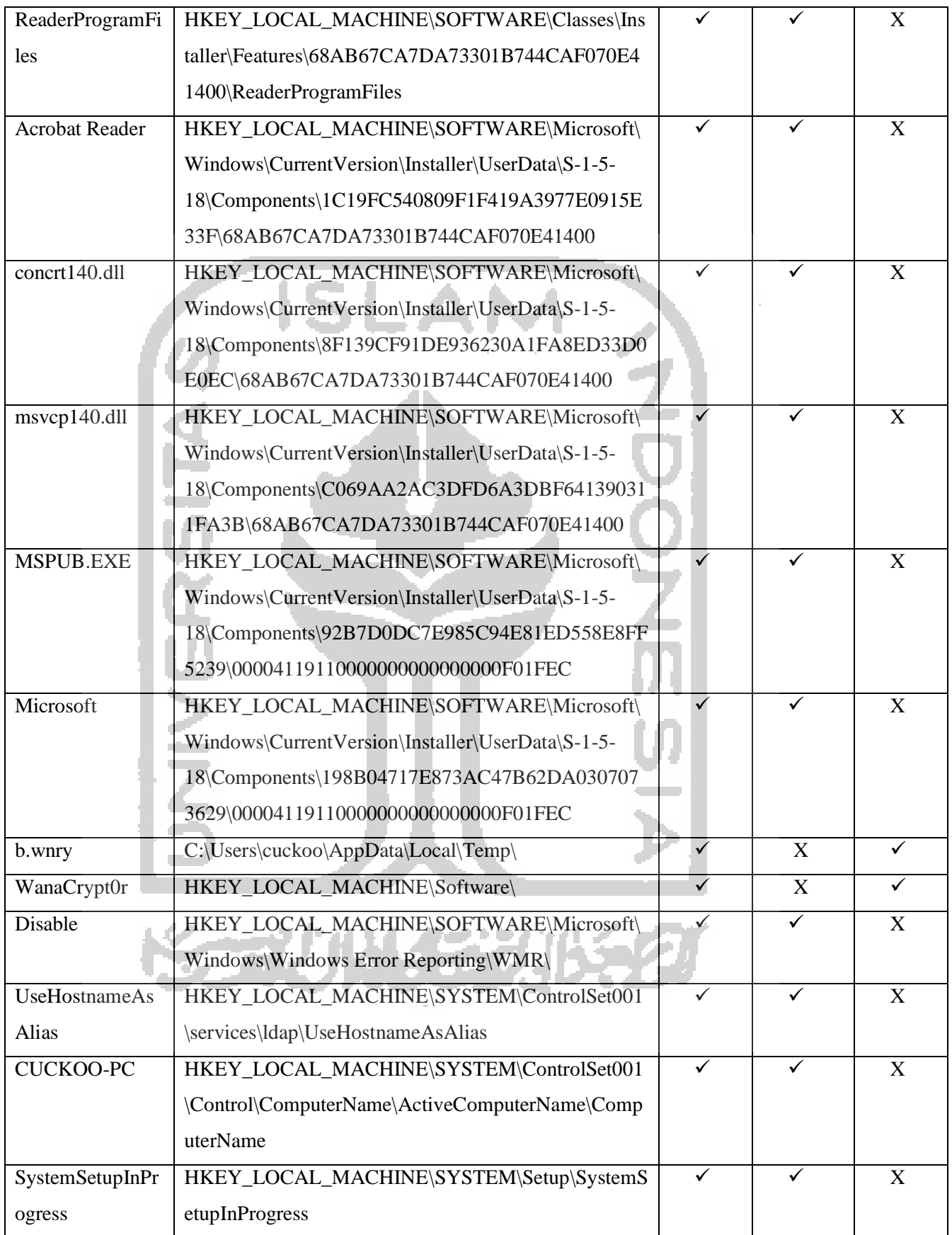